## <span id="page-0-0"></span>**Typowe funkcje telefonu**

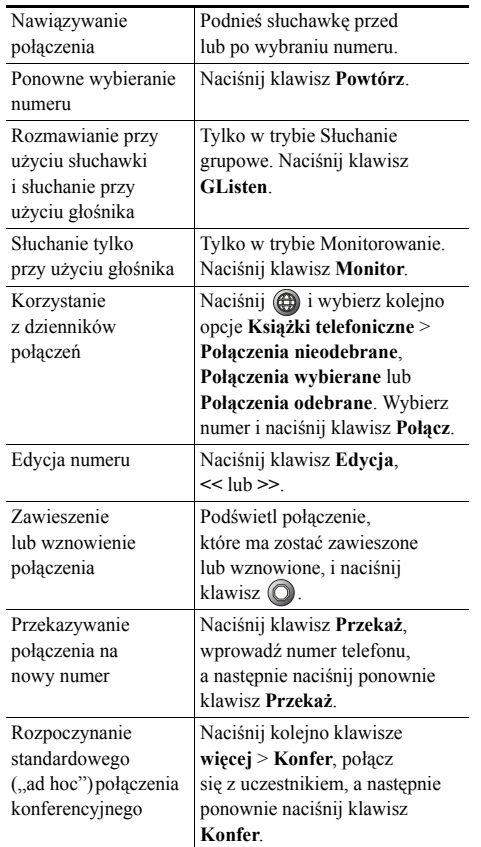

#### ahah. **CISCO**

Cisco, Cisco Systems, the Cisco logo, and the Cisco Systems logo are registered trademarks or trademarks of Cisco Systems, Inc. and/or its affiliates in the United States and certain other countries. All other trademarks mentioned in this document or Website are the property of their respective owners. The use of the word partner does not imply a partnership relationship between Cisco and any other company. (0910R)

 $\mathbf{d}$  and  $\mathbf{d}$ **CISCO** 

#### **SKRÓCONA INSTRUKCJA OBSŁUGI**

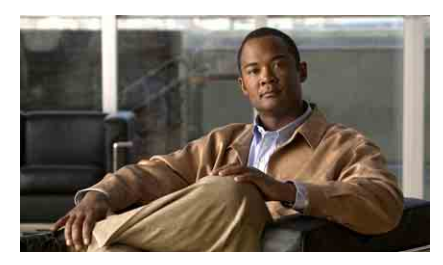

**Telefon IP Cisco Unified 7906G i 7911G dla systemu Cisco Unified Communications Manager 8.0**

[Typowe funkcje telefonu](#page-0-0) [Definicje klawiszy programowych](#page-0-1) Ikony na wyś[wietlaczu telefonu](#page-1-0) [Ikony klawiszy](#page-1-1)

## <span id="page-0-1"></span>**Definicje klawiszy programowych**

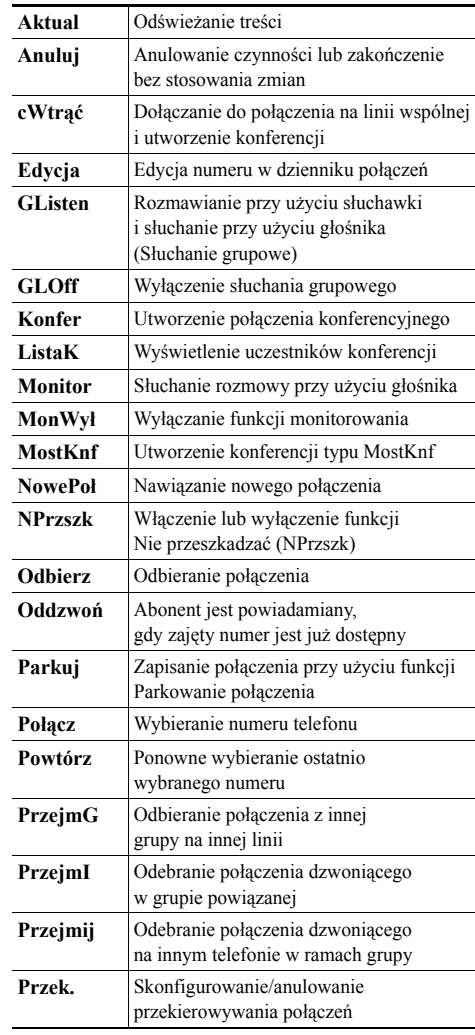

© 2010 Cisco Systems, Inc. All rights reserved.

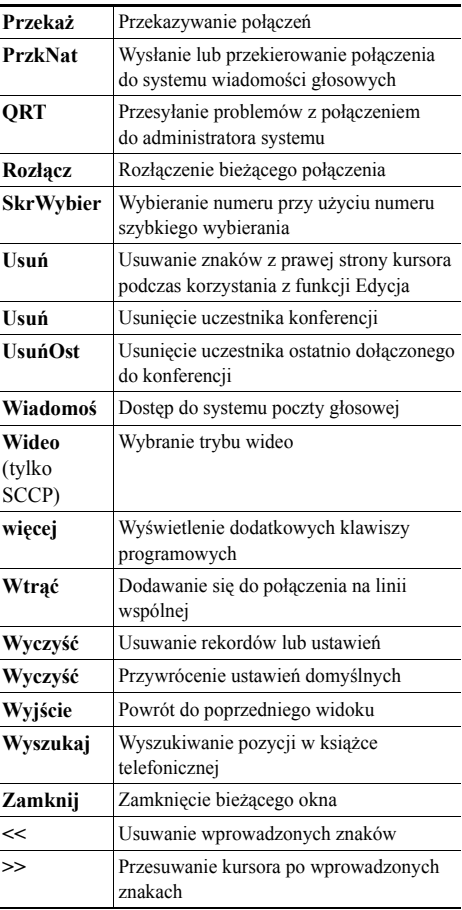

# <span id="page-1-0"></span>**Ikony na wyświetlaczu telefonu**

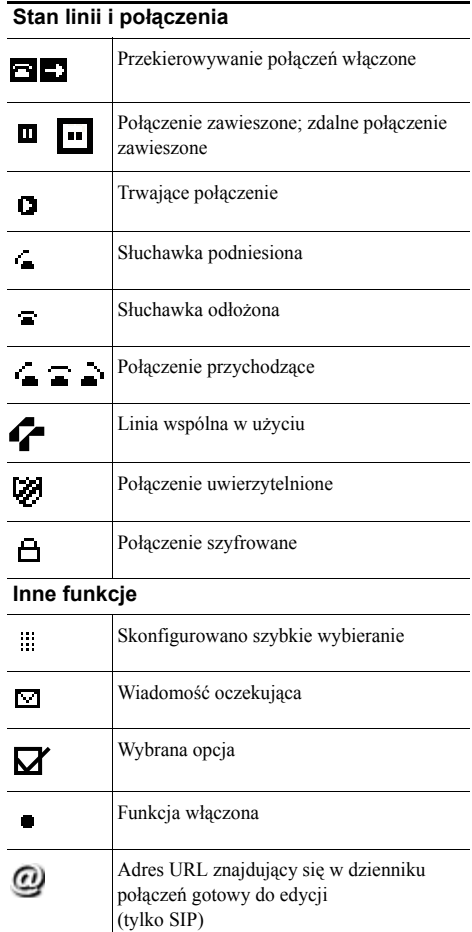

### **Tryb audio lub wideo**

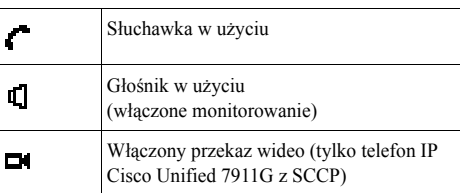

# <span id="page-1-1"></span>**Ikony klawiszy**

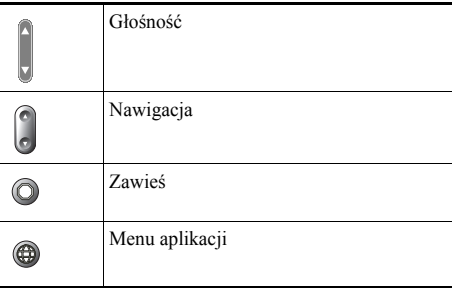